# CMSC 330: Organization of Programming Languages

Safe, Low-level Programming with **Rust**

# What choice do programmers have today?

#### $C/C++$

- Low level
- More control
- Performance over safety
- Memory managed manually
- No periodic garbage collection

• …

#### Java, OCaml, Go, Ruby…

- **High level**
- Secure
- Less control
- Restrict direct access to memory
- Run-time management of memory via periodic garbage collection
- No explicit malloc and free
- Unpredictable behavior due to GC

• …

## Rust: Type safety and low-level control

- Begun in 2006 by Graydon Hoare
- Sponsored as full-scale project and announced by Mozilla in 2010
	- Changed a lot since then; source of frustration
	- But now: most loved programming language in Stack Overflow annual surveys of 2016, 2017, and 2018
- Takes ideas from functional and OO languages, and recent research
- Key properties: Type safety despite use of concurrency and manual memory management

– And: No data races

## Features of Rust

- Lifetimes and Ownership
	- Key feature for ensuring safety
- Traits as core of object(-like) system
- Variable default is immutability
- Data types and pattern matching
- Type inference
	- No need to write types for local variables
- Generics (aka parametric polymorphism)
- First-class functions
- Efficient C bindings

# Rust in the real world

- Firefox Quantum and Servo components
	- <https://servo.org>
- REmacs port of Emacs to Rust
	- [https://github.com/Wilfred/remac](https://github.com/Wilfred/remacs)s
- Amethyst game engine
	- [https://www.amethyst.rs](https://www.amethyst.rs/)/
- Magic Pocket filesystem from Dropbox
	- [https://www.wired.com/2016/03/epic-story-dropboxs-exodus](https://www.wired.com/2016/03/epic-story-dropboxs-exodus-amazon-cloud-empire/)amazon-cloud-empire/
- OpenDNS malware detection components
- [https://www.rust-lang.org/en-US/friends.htm](https://www.rust-lang.org/en-US/friends.html)l

## Information on Rust

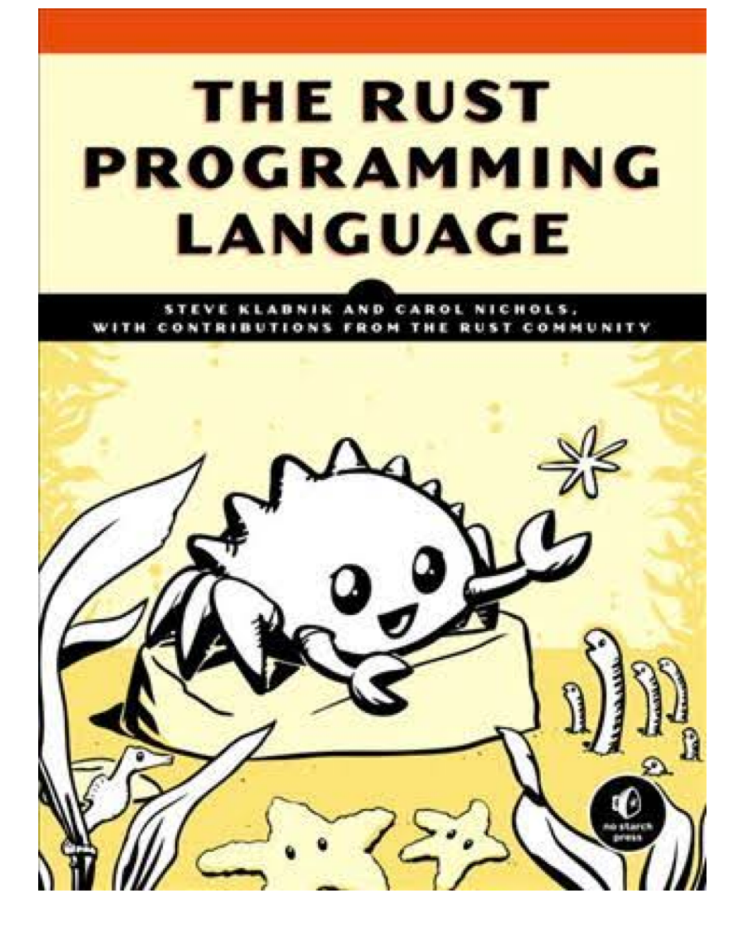

• Rust book free online

- [https://doc.rust-lang.org/book](https://doc.rust-lang.org/book/)/
- **We will follow it in these lectures**
- More references via Rust site
	- [https://www.rust-lang.org/en](https://www.rust-lang.org/en-US/documentation.html)-US/documentation.html
- Rust Playground (REPL)
	- [https://play.rust-lang.org](https://play.rust-lang.org/)/

# Installing Rust

• Instructions, and stable installers, here:

https://www.rust-lang.org/en-US/install.html

- On a Mac or Linux (VM), open a terminal and run curl https://sh.rustup.rs -sSf | sh
- On Windows, download+run rustup-init.exe

https://static.rust-lang.org/rustup/dist/i686-pc-windowsgnu/rustup-init.exe

## Rust compiler, build system

- Rust programs can be compiled using rustc
	- Source files end in suffix .rs
	- Compilation, by default, produces an executable
		- No –c option
- Preferred: Use the cargo package manager
	- Will invoke rustc as needed to build files
	- Will download and build dependencies
	- Based on a .toml file and .lock file
		- You won't have to mess with these for this class
	- Like ocamlbuild or dune

## Using rustc

• Compiling and running a program

```
fn main() {
    println!("Hello, world!")
}
main.rs:
```

```
% rustc main.rs
% ./main
Hello, world!
%
```
## Using cargo

• Make a project, build it, run it

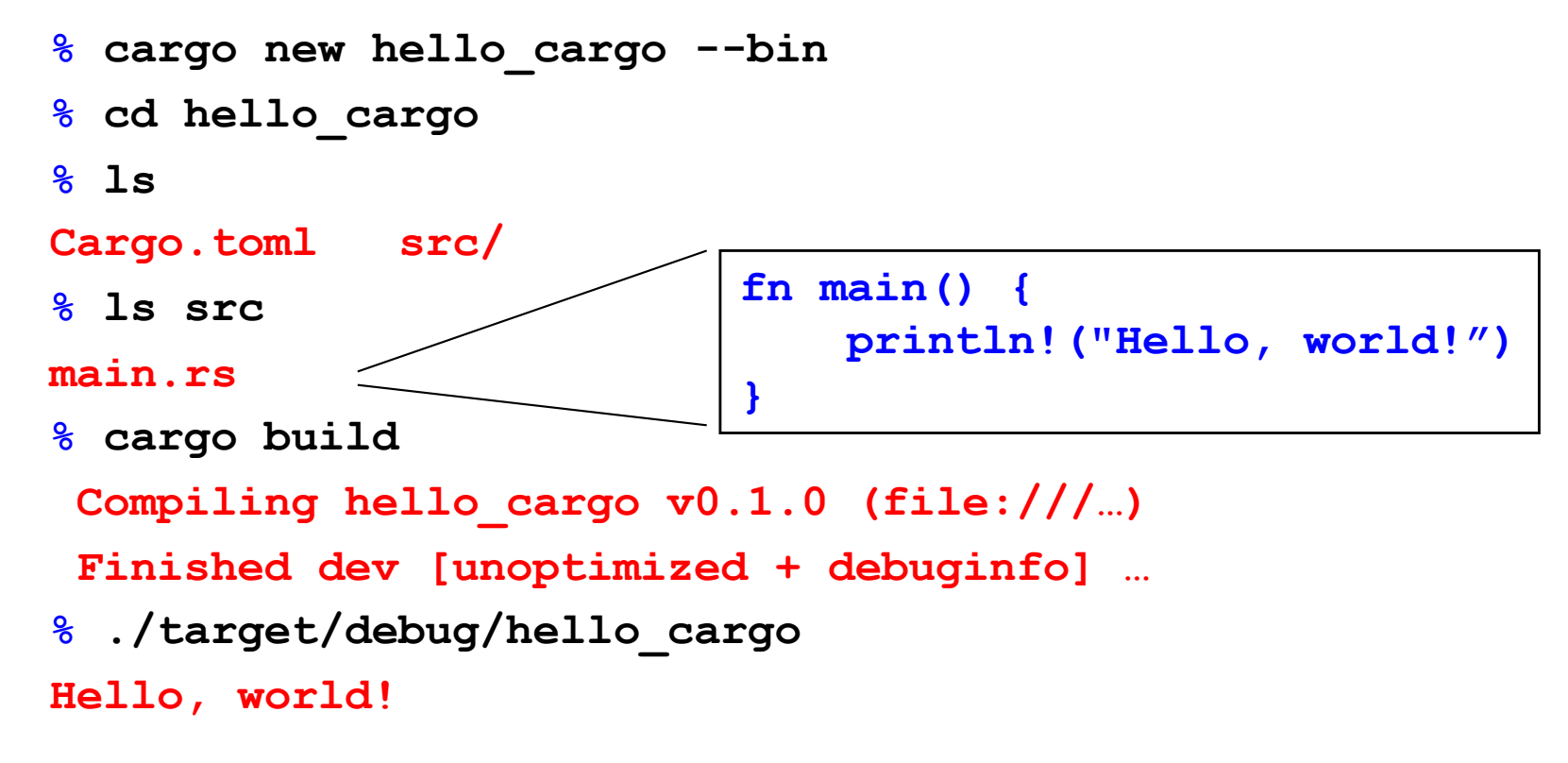

cmsc 3More at eh2019  $\cdot$  //doc.rust-lang.org/stable/cargo/getting-started/first-steps.html

## Rust, interactively

- Rust has no top-level *a la* OCaml or Ruby
- There is an in-browser execution environment
	- See, for example[, https://doc.rust-lang.org/stable/rust-by-example/hello.htm](https://doc.rust-lang.org/stable/rust-by-example/hello.html)l

#### **Hello World**

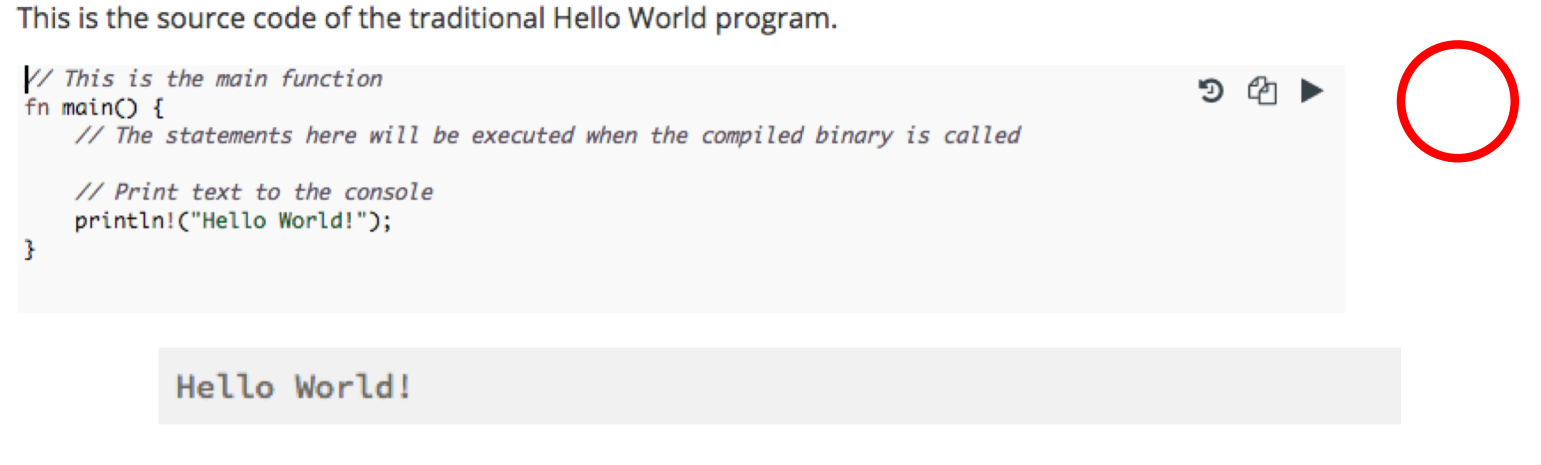

## Rust Documentation

- Your go-to to learn about Rust is the Rust documentation page
	- [https://doc.rust-lang.org/stable](https://doc.rust-lang.org/stable/)/
- This contains links to
	- the Rust Book (on which most of our slides are based),
	- the reference manual, and
	- short manuals on the compiler, cargo, and more

# Rust Basics

#### **Functions**

```
// comment
fn main() {
    println!("Hello, world!");
}
```
Hello, world!

Factorial in Rust (recursively)

```
fn fact(n:i32) -> i32 
{
  if n == 0 { 1 }
  else {
    let x = fact(n-1);
    n * x
  }
}
      fn main() {
         let res = fact(6);
        println!("fact(6) = {}",res);
      }
f_{\text{CMSC 330 - Summer 2019}}(6) = 720
```
#### If *Expressions* (not Statements)

```
fn main() {
    let n = 5;
    if n < 0 {
        print!("{} is negative", n);
    } else if n > 0 {
        print!("{} is positive", n);
    } else {
        print!("{} is zero", n);
    }
}
```
#### 5 is positive

### Let Statements

- By default, Rust variables are immutable
	- Usage checked by the compiler
- **mut** is used to declare a resource as mutable.

```
fn main() {
  let a: i32 = 0; 
  a = a + 1;println!("{}" , a); 
}
```

```
fn main() {
  let mut a: i32 = 0; 
  a = a + 1;println!("{}" , a); 
}
```
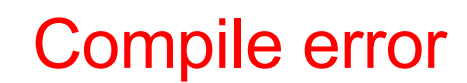

#### Let Statements

**fn main() { let x = 5; let x: i32 = 5; //type annotation let mut x = 5; //mutable x: i32 x = 10; }**

#### If *Expressions*

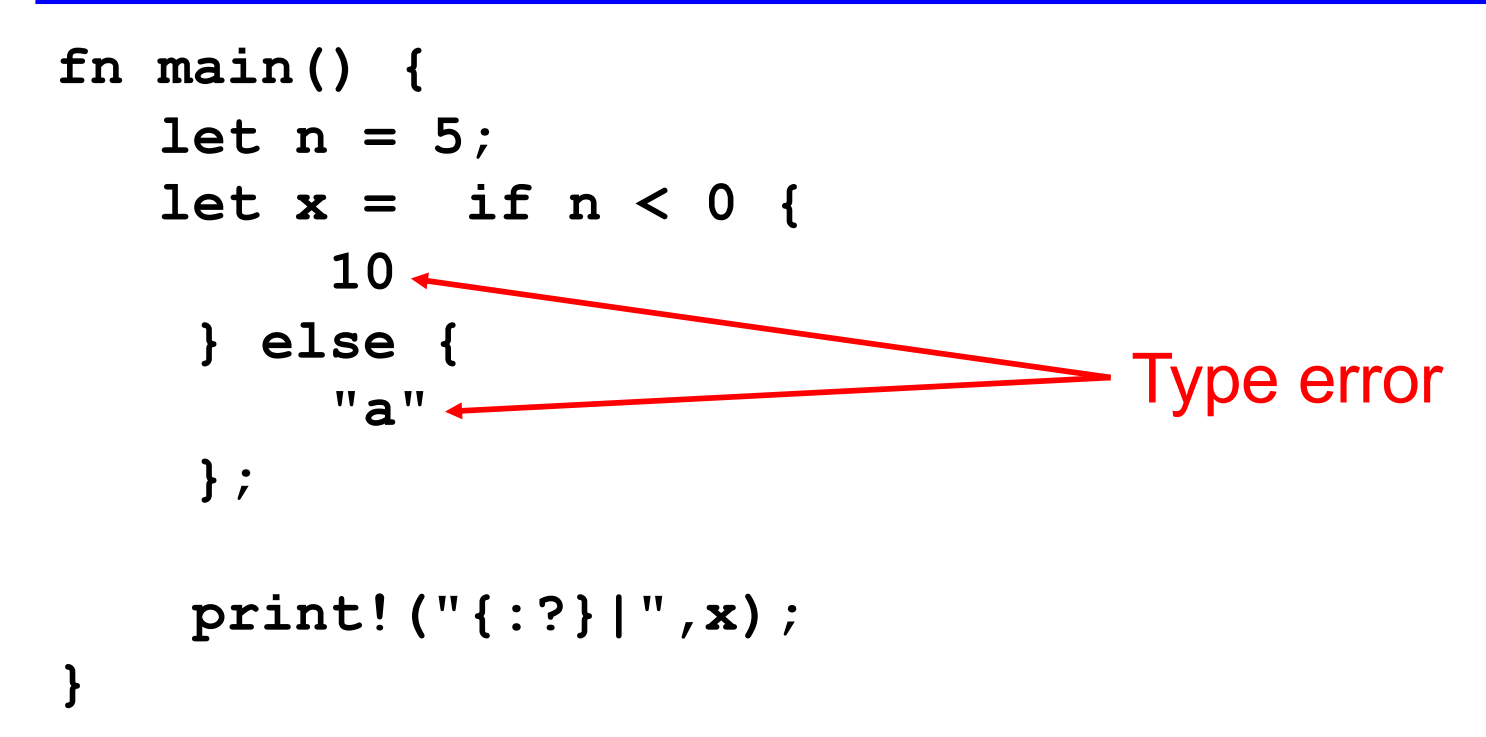

#### Let Statement Usage Examples

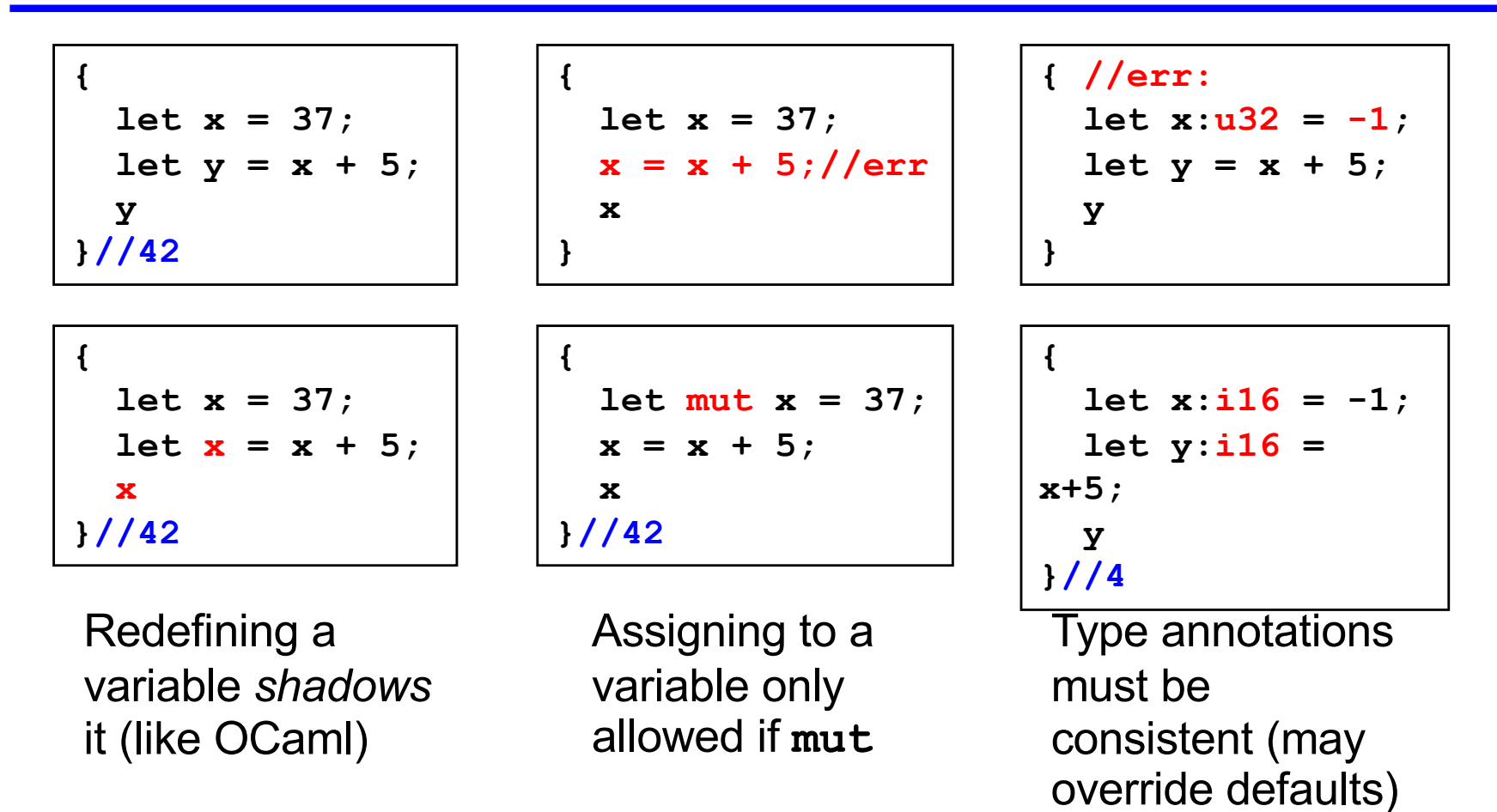

#### Quiz 1: What does this evaluate to?

```
{ let x = 6; 
  let y = "hi"; 
  if x == 5 { y } else { 5 };
  7
}
```
A. 6 B. 7 C. 5 D. Error

#### Quiz 1: What does this evaluate to?

```
{ let x = 6; 
 let y = "hi"; 
  if x == 5 { y } else { 5 };
  7
}
```
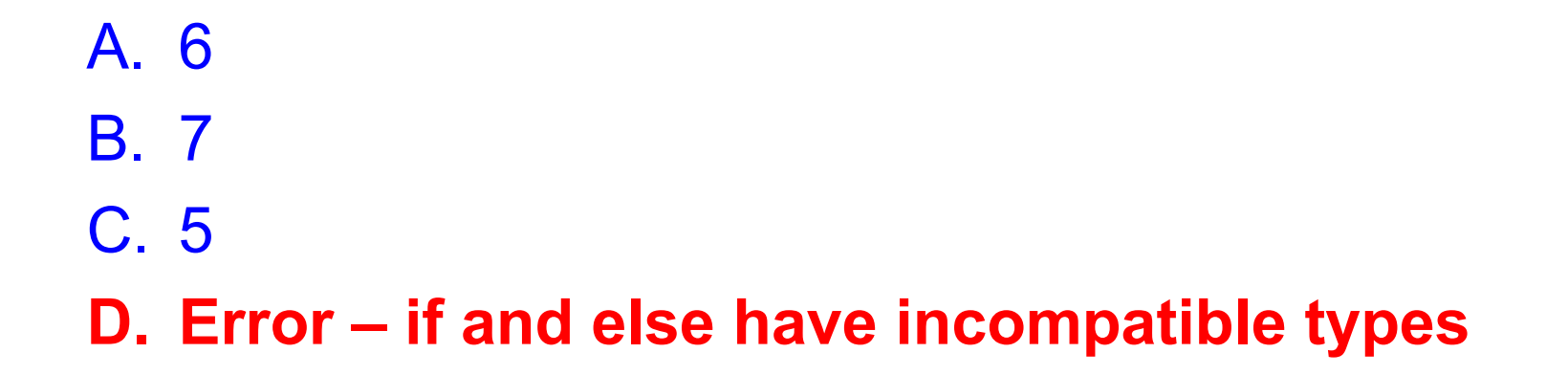

#### Quiz 2: What does this evaluate to?

**{ let x = 6; let y = 4; let x = 8;**   $x = 10-y$ **}**

- A. 6
- B. true
- C. false
- D. error

#### Quiz 2: What does this evaluate to?

**{ let x = 6; let y = 4; let x = 8;**   $x = 10-y$ **}**

- A. 6
- B. true
- C. false
- D. error

## Using Mutation

- Mutation is useful when performing iteration
	- As in C and Java

```
infinite loop
                              (break out)
fn fact(n: u32) -> u32 {
  let mut x = n;
  let mut a = 1;
  loop {
    if x <= 1 { break; }
    a = a * x;
    x = x - 1;}
  a
}
```
## **Other Looping Constructs**

- While loops
	- **while** *e block*
- For loops
	- **for** *pat* **in** *e block*
		- More later e.g., for iterating through collections

```
for x in 0..10 { 
 println!("{}", x); // x: i32 
}
```
## **Other Looping Constructs**

- These (and **loop**) are *expressions*
	- They return the final computed value
		- unit, if none
	- **break** may take an expression argument, which is the final result of the loop

```
let mut x = 5;
let y = loop {
     x += x - 3;println!("{}", x);// 7 11 19 35 
     x % 5 == 0 { break x; }
};
print!("{}",y); //35
```
#### Quiz 3: What does this evaluate to?

```
let mut x = 1;for i in 1..6 {
  let x = x + 1;} 
x
```
A. 1 B. 6 C. 0 D. error

#### Quiz 3: What does this evaluate to?

```
let mut x = 1;for i in 1..6 {
  let x = x + 1;} 
x
```
**A. 1** B. 6 C. 0 D. error

#### Data: Scalar Types

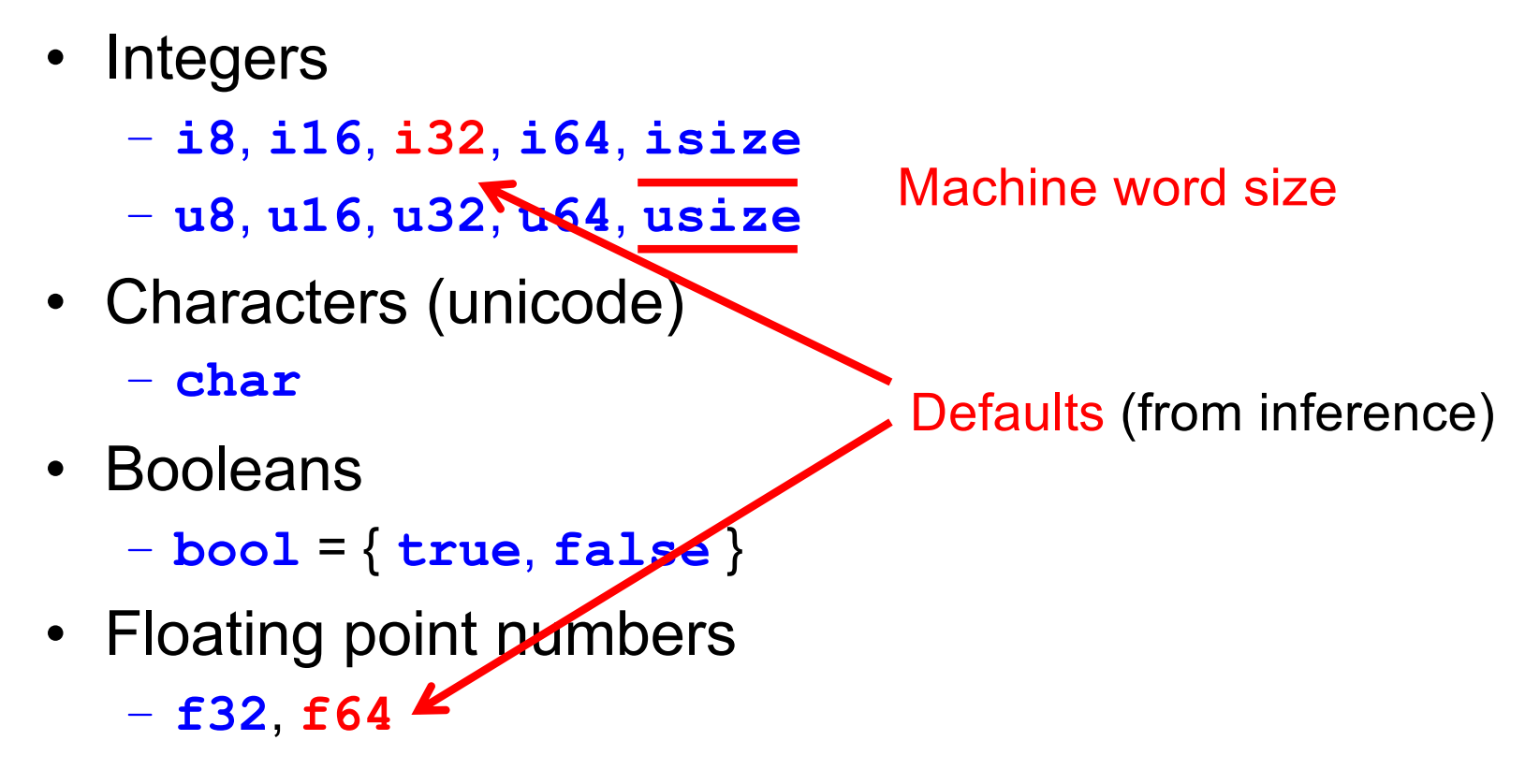

• Note: arithmetic operators (+, -, etc.) *overloaded*

## Compound Data: Tuples

- Tuples
	- n-tuple type **(***t1***,**…,*tn***)**
		- **unit ()** is just the 0-tuple
	- n-tuple expression**(***e1*,…,*en***)**
	- Accessed by pattern matching or like a record field

```
let tuple = ("hello", 5, 'c'); 
assert_eq!(tuple.0, "hello");
let(x,y,z) = tuple;
```
## Compound Data: Tuples

Distance between two points s:(x1,y1) e:(x2,y2)

```
fn dist(s:(f64,f64),e:(f64,f64)) -> f64 {
  let (sx,sy) = s;
  let ex = e.0;
 let ey = e.1;let dx = ex - sx;
  let dy = ey - sy;(dx*dx + dy*dy).sqrt()
}
```
#### Compound Data: Tuples

Can include patterns in parameters directly, too

```
fn dist2((sx,sy):(f64,f64),(ex,ey):(f64,f64)) -> f64 {
    let dx = ex - sx;let dy = ey - sy;(dx*dx + dy*dy).sqrt()
}
```
We'll see Rust **struct**s later. They generalize tuples.

#### Arrays

- Standard operations
	- Creating an array (can be mutable or not)
		- But must be of fixed length
	- Indexing an array
	- Assigning at an array index

```
let nums = [1,2,3];
   let strs = ["Monday"
,
"Tuesday"
,
"Wednesday"];
   let x = nums[0]; // 1let s = strs[1]; // "Tuesday"
   let mut xs = [1, 2, 3];xs[0] = 1; // OK, since xs mutable
   let i = 4;let y = nums[i]; //fails (panics) at run-time
CMSC 330 - Summer 2019
```
## Array Iteration

• Rust provides a way to iterate over a collection

– Including arrays

```
let a = [10, 20, 30, 40, 50]; 
for element in a.iter() {
 println!("the value is: {}", element); 
}
```
- **a.iter()** produces an iterator, like a Java iterator
	- This is a method call, *a la* Java. More about these later
- The special **for** syntax issues the **.next()** call until no elements are left
	- No possibility of running out of bounds

Quiz 4: Will this function type check?

```
fn f(n:[u32]) -> u32 {
  n[0]
}
```
A. Yes B. No

Quiz 4: Will this function type check?

```
fn f(n:[u32]) -> u32 {
  n[0]
}
```
A. Yes **B. No – because array length not known**

### Fun Fact

- The original Rust compiler was written in OCaml
	- Betrays the sentiments of the language's designers!
- Now the Rust compiler is written in ... Rust
	- How is this possible? Through a process called bootstrapping:
		- The first Rust compiler written in Rust is compiled by the Rust compiler written in OCaml
		- Now we can use the binary from the Rust compiler to compile itself
		- We discard the OCaml compiler and just keep updating the binary through self-compilation
		- So don't lose that binary!  $\odot$